# **SIPERSN**

## **SISTEMA DE INFORMACIÓN DEL PROYECTO DE ENERGIZACIÓN RURAL SOSTENIBLE PARA EL DEPARTAMENTO DE NARIÑO**

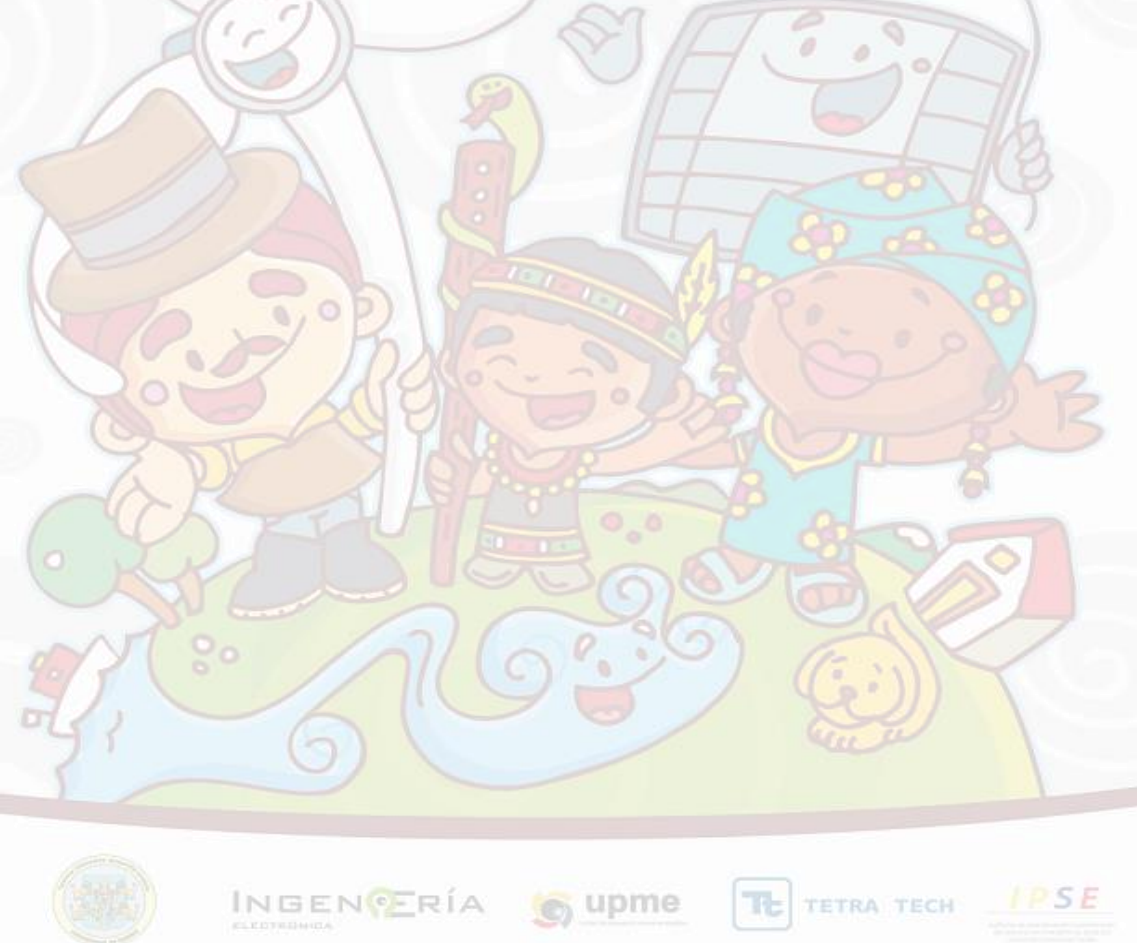

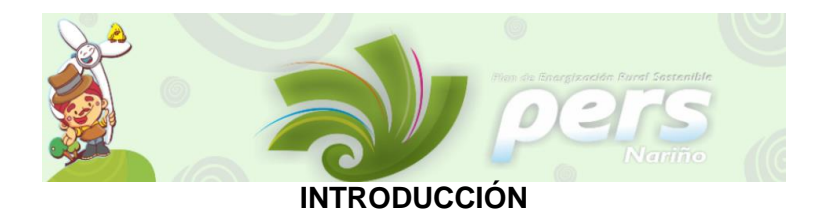

En desarrollo del proyecto de energización rural sostenible para el Departamento de Nariño, se realizaron diferentes actividades, de las cuales se obtuvo información tanto primaria como secundaria, información que es necesaria para los diferentes análisis que llevaran como resultado el cumplimiento de los objetivos propuestos por el PERSN.

Si bien se sabe que la información es la fuente principal para elaborar diagnósticos y sacar resultados a partir del análisis, la organización y administración de la misma, es indispensable, para lo cual se implementa un sistema que administre la información de tal manera que esta, este estructurada, disponible y se haga un uso eficiente con la misma.

En tal sentido, se presenta en este documento los detalles del desarrollo del Sistema de Información para el Plan de Energización Rural Sostenible para el Departamento de Nariño – SIPERSN, con los siguientes factores: metodología, ingeniería de requisitos, descripción de cada módulo.

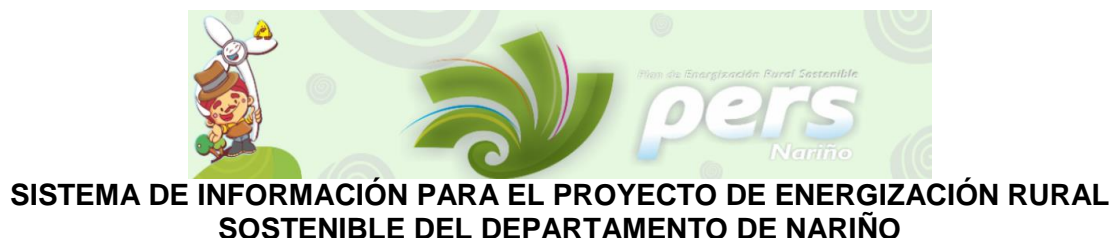

#### **Generalidades**

SIPERSN, es un sistema de información que sirve como herramienta de apoyo a la visualización y administración de la información primaria y secundaria recolectada por investigaciones llevadas a cabo por el proyecto del PERSN basada en las tecnologías de la web 2.0. El sistema consta de cuatro módulos los cuales son: Información primaria PERSN, sistema único de información, volumen de producción y clasificación socioeconómica. Y presenta una Política para el aseguramiento de la actualización de la información.

#### **Objetivo General**

Crear SIPERSN como herramienta de apoyo a la visualización de la información del PERSN basada en las tecnologías de la web 2.0.

#### **Objetivos Específicos**

- Estructurar y organizar la información en un motor de base de datos.
- Utilizar la metodología RAD para la consolidación del proceso software.

Para que el proceso de diseño del sistema de información sea acorde con el tiempo establecido previamente se trabajó bajo la metodología RAD (Desarrollo Rápido de Aplicaciones).

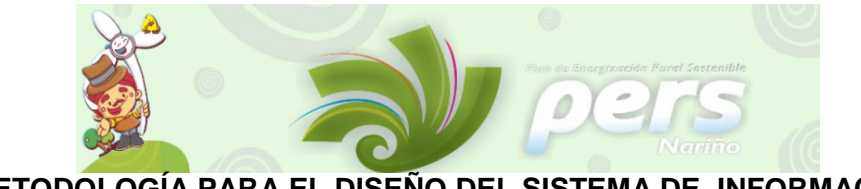

**METODOLOGÍA PARA EL DISEÑO DEL SISTEMA DE INFORMACIÓN**

La Ingeniería de software es la disciplina o área de la informática que ofrece métodos y técnicas para desarrollar y mantener sistemas informáticos de calidad, además considera que para el desarrollo de un producto software se deben seguir dos rutas paralelas, construcción y gestión.

**Construcción del software:** esta ruta traza la línea de construcción que debe seguir el software, dicha línea se constituye en etapas ordenadas las cuales son: ingeniería de requisitos, análisis y diseño, codificación, prueba y entrega. Cada etapa sigue un cuadro metodológico bien establecido y cada una tiene como resultado activos de software que servirán para abordar las etapas subsiguientes.

**Gestión del software:** esta ruta acompaña el proceso de construcción del software de tal manera que haya una auditoria permanente sobre las etapas de la construcción y facilite de esta manera la retroalimentación externa para que de esta forma haya aseguramiento de calidad sobre cada etapa y sobre el producto en su totalidad.

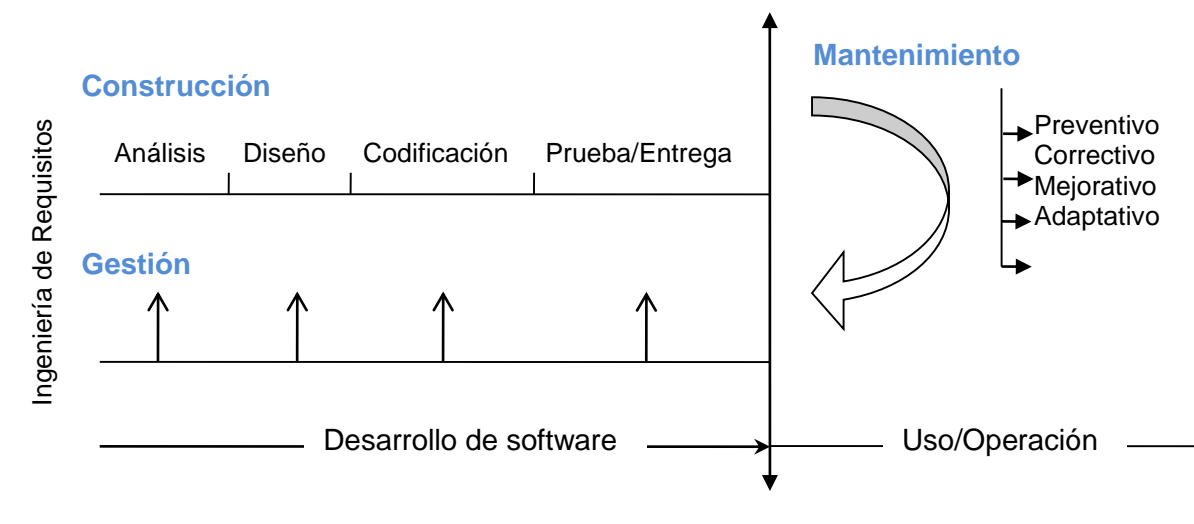

*Figura 1. Circo de desarrollo de software.*

La Ingeniería de requisitos es necesaria para identificar los requerimientos de información, necesarios para el diseño y construcción del Sistema de Información PERS.

El desarrollo de software se realiza mediante un proceso software, es por eso que para el desarrollo del Sistema de Información PERSN se escogió el proceso de software RAD (Desarrollo Rápido de Aplicaciones), el cual es un modelo de proceso del desarrollo de software lineal secuencial que enfatiza un ciclo de desarrollo extremadamente corto. DRA es una adaptación a "Alta velocidad" en el que se logra el desarrollo rápido utilizando un enfoque de construcción basado en componentes.

Cuando se utiliza principalmente para aplicaciones de sistemas de información, el enfoque DRA comprende las siguientes fases:

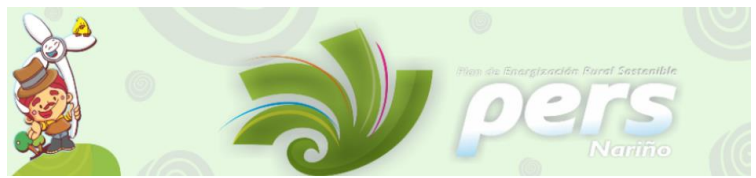

**Modelado de gestión:** el flujo de información entre las funciones de gestión se modela de forma que responda a las siguientes preguntas: ¿Qué información conduce el proceso de gestión? ¿Qué información se genera? ¿Quién la genera? ¿A dónde va la información? ¿Quién la proceso?

**Modelado de datos:** el flujo de información definido como parte de la fase de modelado de gestión se refina como un conjunto de objetos de datos necesarios para apoyar la empresa. Se definen las características (llamadas atributos) de cada uno de los objetos y las relaciones entre estos objetos.

**Modelado de proceso:** los objetos de datos definidos en la fase de modelado de datos quedan transformados para lograr el flujo de información necesario para implementar una función de gestión. Las descripciones del proceso se crean para añadir, modificar, suprimir, o recuperar un objeto de datos. Es la comunicación entre los objetos.

**Generación de aplicaciones:** El DRA asume la utilización de técnicas de cuarta generación. En lugar de crear software con lenguajes de programación de tercera generación, el proceso DRA trabaja para volver a utilizar componentes de programas ya existentes (cuando es posible) o a crear componentes reutilizables (cuando sea necesario). En todos los casos se utilizan herramientas automáticas para facilitar la construcción del software.

**Pruebas y entrega:** Como el proceso DRA enfatiza la reutilización, ya se han comprobado muchos de los componentes de los programas. Esto reduce tiempo de pruebas. Sin embargo, se deben probar todos los componentes nuevos y se deben ejercitar todas las interfaces a fondo.

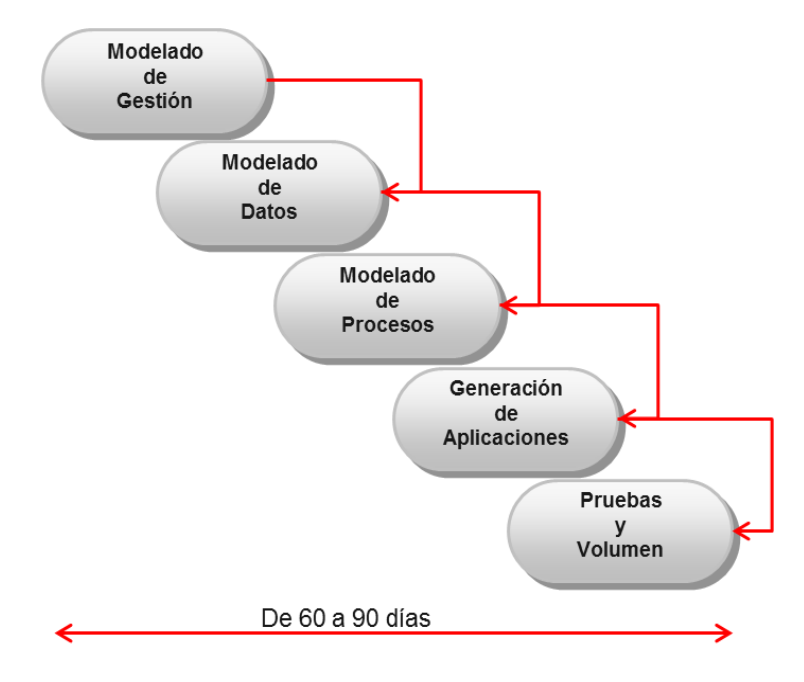

En la siguiente figura se detalla las fases del DRA.

*Figura 2. Fases DRA.*

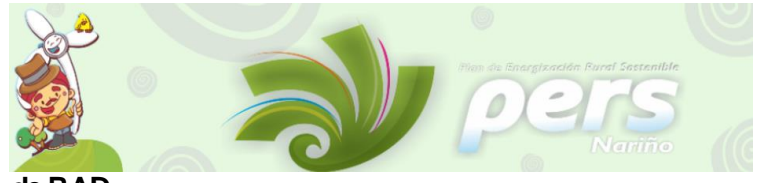

## **Características de RAD**

Entre las principales características del RAD tenemos:

- Equipos compuestos por alrededor de seis personas, incluyendo desarrolladores y usuarios de tiempo completo del sistema así como aquellas personas involucradas con los requisitos.
- Desarrollo "visual"
- Creación de prototipos falsos (simulación pura)
- Creación de prototipos funcionales
- Calendario grupal
- Componentes reusables
- **Interfaces estándares (API)**
- Control de versiones
- Se reúnen los usuarios finales y los desarrolladores.
- Lluvia de ideas para obtener un borrador inicial de los requisitos.
- Los desarrolladores construyen y depuran el prototipo basado en los requisitos actuales.
- Los diseñadores revisan el prototipo.
- Los clientes prueban el prototipo, depuran los requisitos.
- Los clientes y desarrolladores pueden revisar juntos el producto, refinar los requisitos y generar solicitudes de cambios.

## **Ventajas del proceso RAD**

- **Mayor flexibilidad.**
- Menor codificación manual.
- **Mayor involucramiento de los usuarios.**
- **Posiblemente menos fallas.**
- **Posiblemente menor costo.**
- Ciclos de desarrollo más pequeños.
- **Interfaz gráfica estándar.**

El SIPERSN en su desarrollo acoge la metodología RAD, que sigue el proceso software en base a la obtención de requisitos por medio de GUI (Interfaz Gráfica de Usuario). Y con base en ellos construir los artefactos software producto de cada etapa de desarrollo.

En la siguiente sección se inicia con la construcción de los artefactos software del SIPERSN, se continúa con la línea base de gestión software y se finaliza con la Arquitectura utilizada para el desarrollo del sistema.

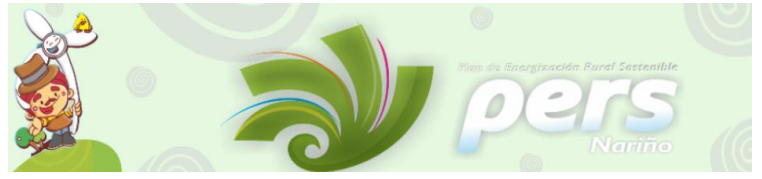

**Línea Base de Construcción de Artefactos Software.**

En la construcción de los artefactos software proceso de desarrollo de SIPERSN

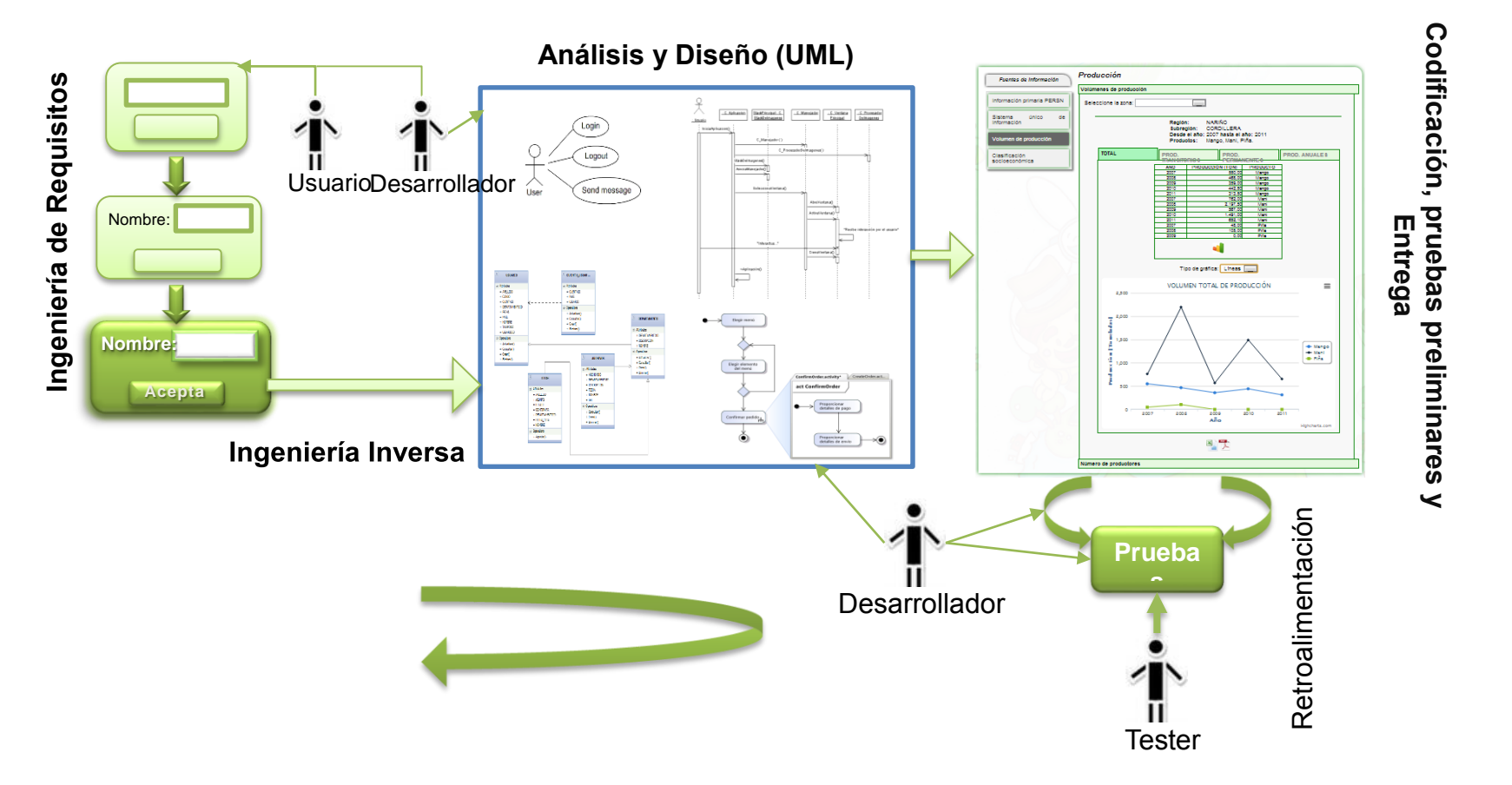

*Figura 3. Línea Base de Construcción de Artefactos Software.*

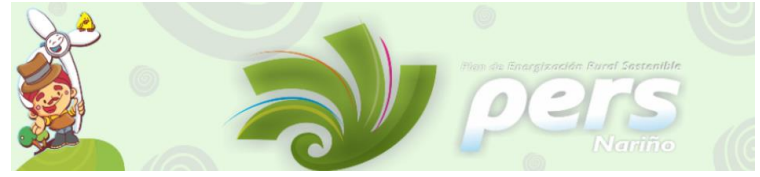

## **Línea Base de Gestión Software**

Selección Tecnología basada en la moda del conocimiento del talento humano.

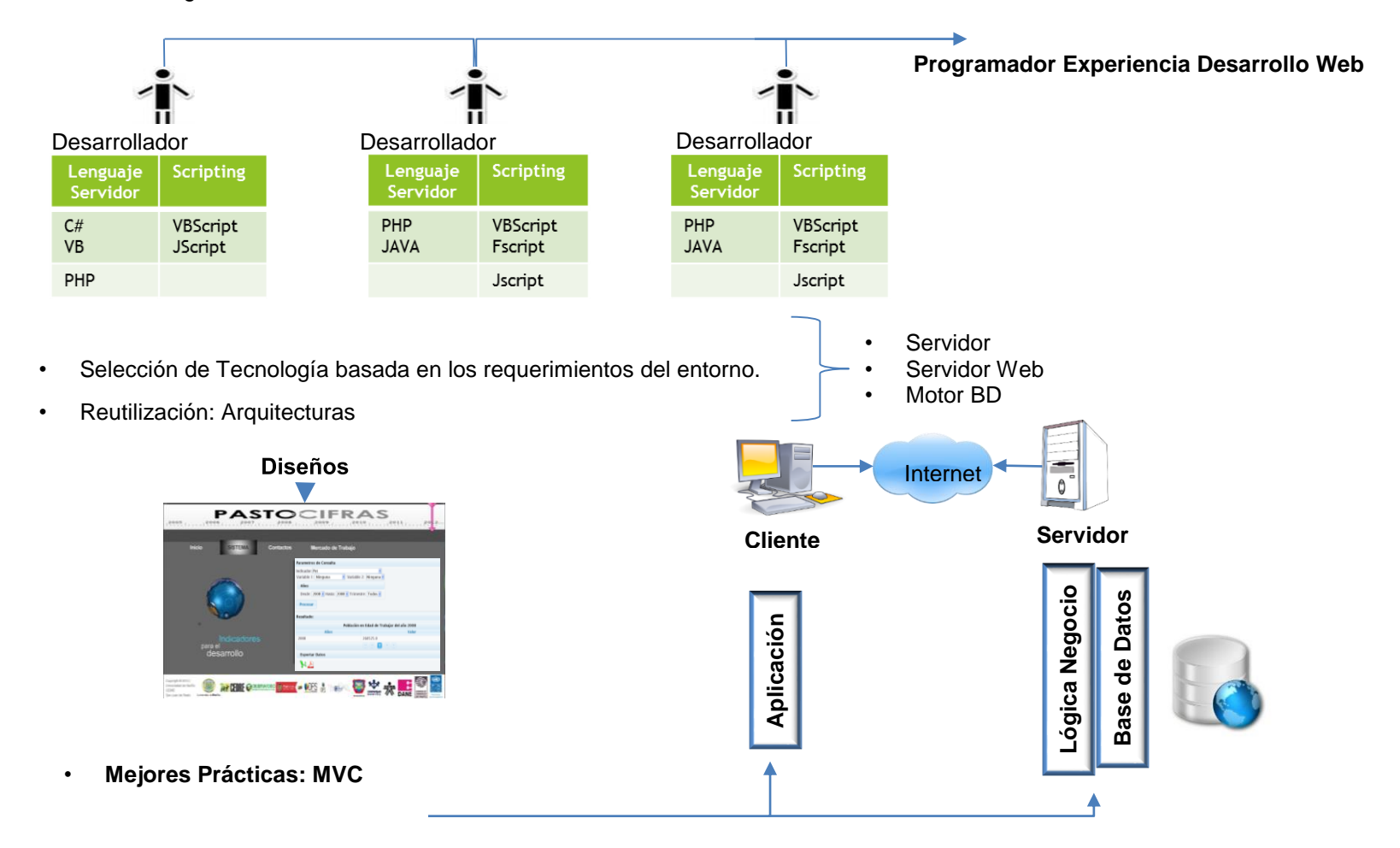

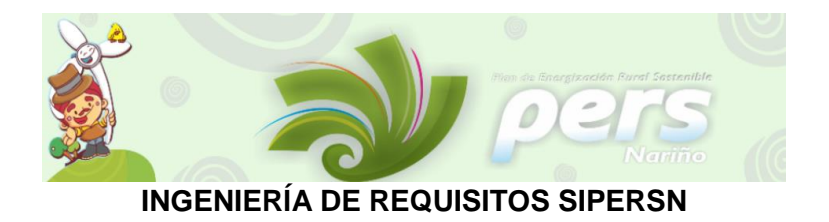

## **REQUISITOS DE INFORMACIÓN**

**PAGINA DE INICIO:** en el desarrollo del sistema de información se construye la estructura de la página de inicio, con los siguientes componentes.

**Título**: SIPERSN - Sistema de Información del Plan de Energización Rural Sostenible para el Departamento de Nariño.

**Menú principal**: es el menú que contiene los principales módulos de entrada, como son:

- **Inicio:** en esta sección se visualiza una galería de fotografías registradas en las labores de campo y una breve introducción del SIPERSN.
- **Propósito**: crear un sistema de información que contribuya a lograr el propósito del proyecto. Estructurando y administrando los datos que consoliden información relevante para el Plan de Energización Rural Sostenible para el Departamento de Nariño, proveyendo de esta forma la información estructurada y presentada en cuatro módulos que permiten visualizar los datos recolectados por las diferentes fuentes, dicha información podrá ser consultada de acuerdo a las necesidades de los usuarios.
- **Objetivos**

**Objetivo General**: crear SIPERSN como herramienta de apoyo a la visualización de la información del PERSN basada en las tecnologías de la web 2.0.

## **Objetivos Específicos**

- Estructurar y organizar la información en un motor de base de datos.
- Utilizar la metodología RAD para la consolidación del proceso software.
- **Metodología:** para el desarrollo del Sistema de Información PERSN se escogió el proceso de software RAD (Desarrollo Rápido de Aplicaciones), el cual es un modelo de proceso del desarrollo de software lineal secuencial que enfatiza un ciclo de desarrollo extremadamente corto. DRA es una adaptación a "Alta velocidad" en el que se logra el desarrollo rápido utilizando un enfoque de construcción basado en componentes.

Cuando se utiliza principalmente para aplicaciones de sistemas de información, el enfoque DRA comprende las siguientes fases:

- Modelado de gestión
- Modelado de datos
- Modelado de proceso
- Generación de aplicaciones
- Pruebas y entrega

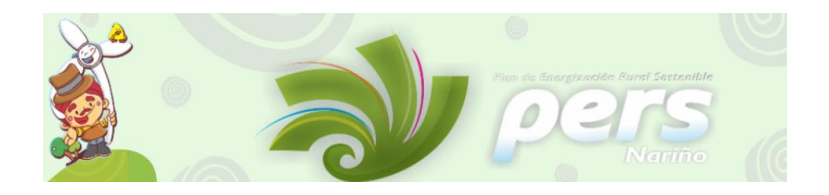

### **S.I. PERSN**

**Ingreso al sistema de información**: que permite el uso de un conjunto de elementos estructurados, relacionados e interrelacionados y organizados entre sí, con vista a manipular, organizar, procesar, administrar y gestionar los datos del proyecto que presten una información útil y que contribuyan a los propósitos definidos por el Plan de Energización Rural Sostenible para el Departamento de Nariño.

- **S.I.G**: es un enlace al Sistema de información Geográfica.
- **Créditos:** todos las personas que participaron y apoyaron en el desarrollo del SIPERSN.

HÉCTOR ANDRÉS MORA Contacto: 3172537641 Correo: [mago\\_hamp@hotmail.com](mailto:mago_hamp@hotmail.com)

HÉCTOR ACOSTA Contacto: 3015597730 Correo: [hectoracostaortiz@gmail.com](mailto:hectoracostaortiz@gmail.com)

DALILA PACHAJOA Contacto: 3154905682 Correo: [pachajoadalila@hotmail.com](mailto:pachajoadalila@hotmail.com)

ANDRÉS VALENCIA Contacto: 3155259654 Correo: [flacaro\\_13@hotmail.com](mailto:flacaro_13@hotmail.com)

#### **Contactos**

Personal técnico, administrativo y logístico, que coordina el proyecto.

Universidad de Nariño Departamento de Electrónica Ciudad Universitaria Torobajo Facultad de Ingeniería, Bloque 6, Oficina 309 Pasto, Nariño, Colombia Teléfono: 7316055 Correo: persn@udenar.edu.co Página web: www.persn.udenar.edu.co

Comité técnico y administrativo del PERS

Universidad de Nariño Andrés Pantoja: ad\_pantoja@udenar.edu.co Celular: 3122862881

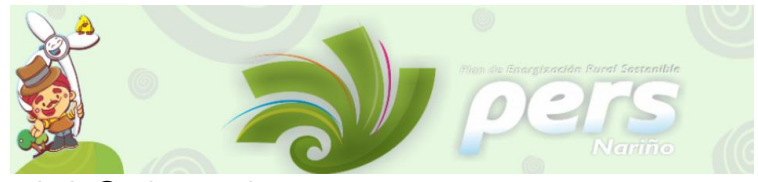

Darío Fajardo: dario@udenar.edu.co Celular: 3137911617 Sandra Vallejo: sandravallejo@udenar.edu.co Celular: 3186678658 Wagner Suero: wagner@udenar.edu.co Celular: 3155684232

Unidad de Planeación Minero Energética (UPME): Olga Leandra Rey: olga.rey@upme.gov.co Brenda Roncancio: brenda.roncancio@upme.gov.co

Instituto de Planificación y Promoción de Soluciones Energéticas para las Zonas no Interconectadas (IPSE) Germán Hernández: germanhernandez@ipse.gov.co Miriam Pantoja: miriampantoja@ipse.gov.co

## **REQUISITOS FUNCIONALES**

## **Descripción de casos de uso**

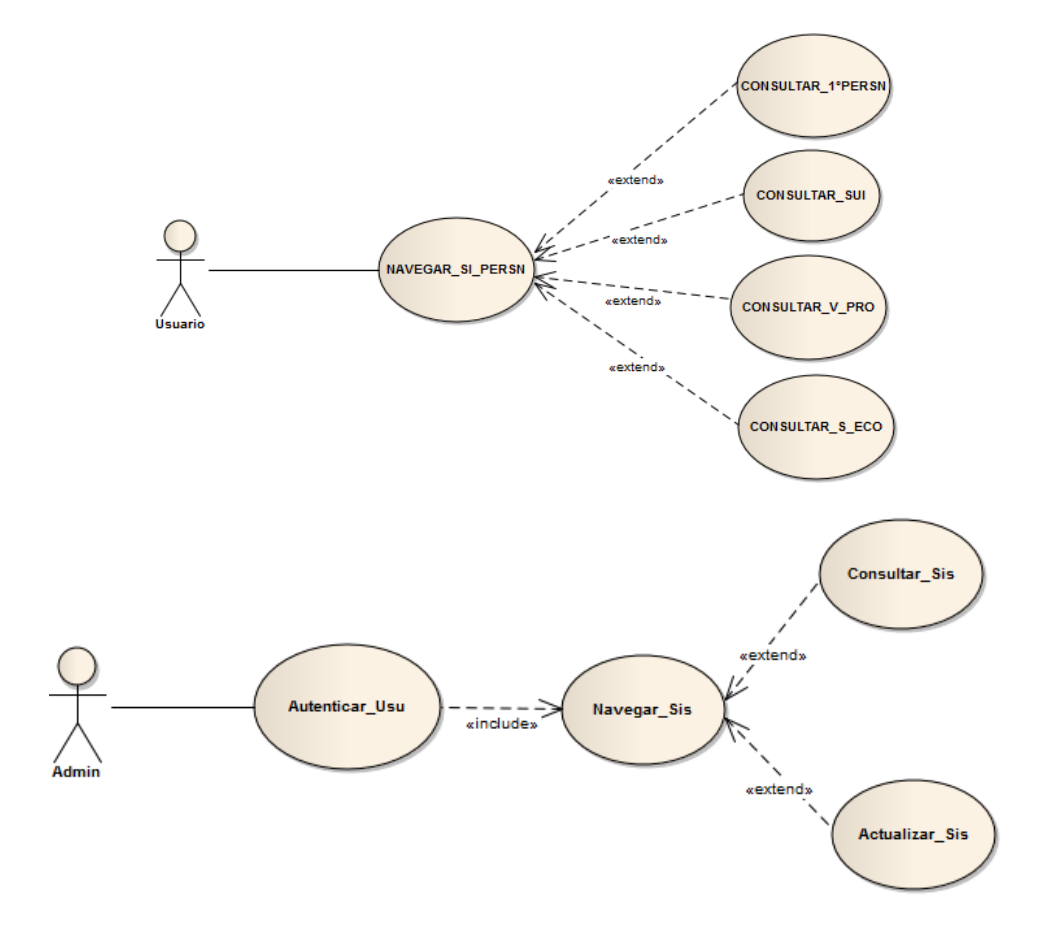

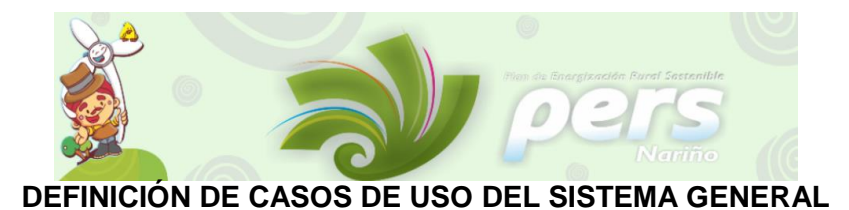

## **1. DEFINICIÓN EXTENDIDA DEL CASO DE USO CONSULTAR INICIO**

## **1.1 GENERALIDADES**

#### **Nombre del caso de uso**

[UC-0001] Consultar Inicio

#### **Objetivo**

Al ingresar al sistema se presenta una introducción del sistema junto con una galería de imágenes extraídas del trabajo de campo del PERSN.

#### **Resumen**

El caso de uso Consultar Inicio, muestra al usuario la pantalla de inicio del sistema la cual contiene el menú del sistema, una galería de imágenes y una breve introducción.

#### **Actores involucrados**

[ACT-001]Actor principal: Usuario.

## **1.2 DIAGRAMA DE CASO DE USO EXTENDIDO uc Casos de uso principales**

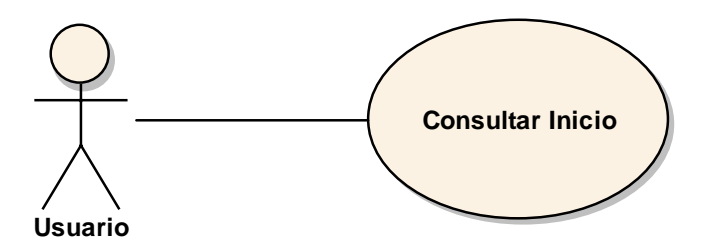

## **1.3 FLUJO DE LOS EVENTOS**

#### **Flujo básico:**

- **1.** El caso de uso inicia cuando el usuario ingresa a la página principal del sistema.
- **2.** El sistema muestra la página de inicio.
- **3.** El caso de uso finaliza cuando el usuario cierra la página o cambia de opción.

## **1.4 CASOS DE PRUEBA**

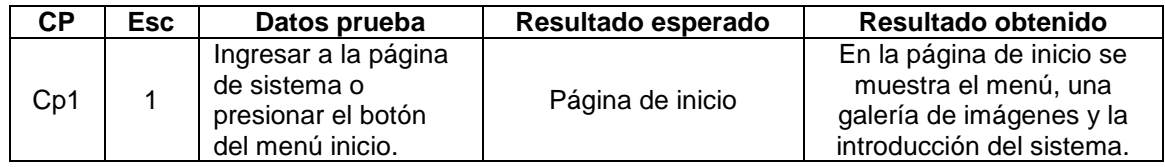

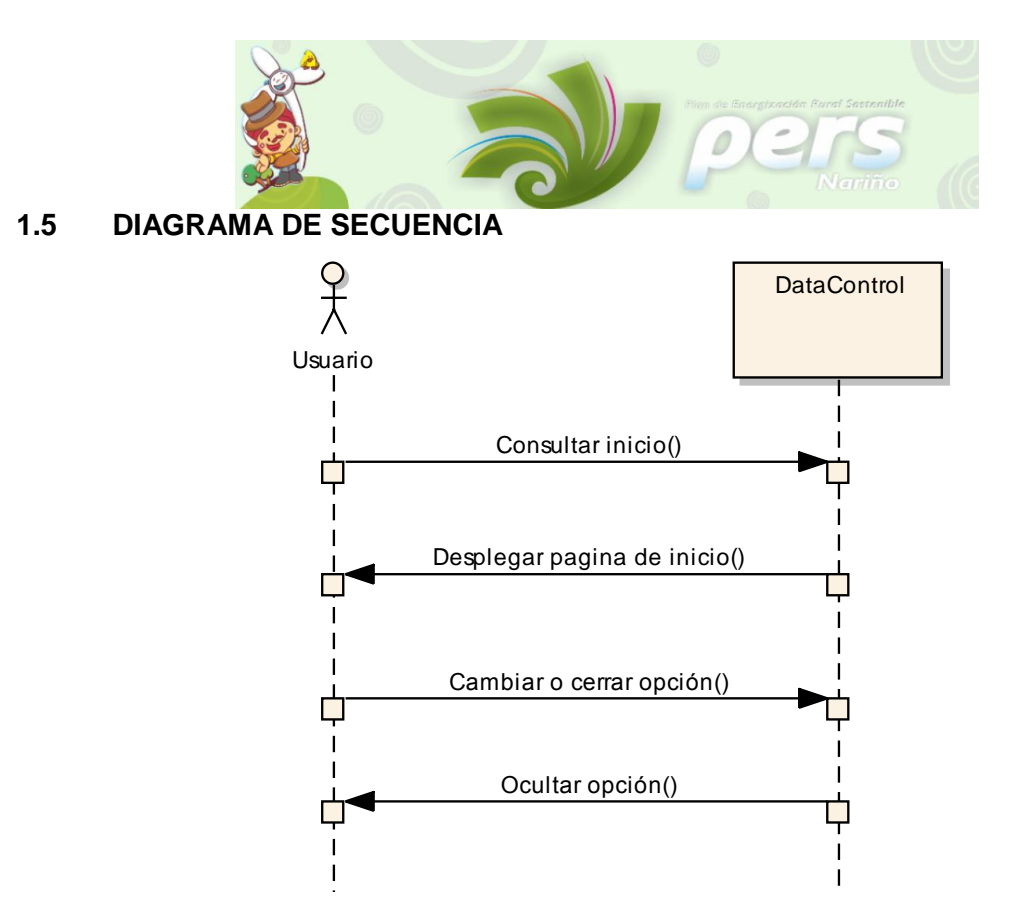

## **2. DEFINICIÓN EXTENDIDA DEL CASO DE USO CONSULTAR PROPÓSITO**

## **2.1 GENERALIDADES**

## **Nombre del caso de uso**

[UC-0002] Consultar Propósito

#### **Objetivo**

El sistema deberá permitir al usuario obtener la información del propósito del proyecto de PERSN.

#### **Resumen**

El caso de uso Consultar Propósito debe permitir al usuario, consultar el texto que describe el propósito del sistema.

#### **Actores involucrados**

[ACT-001]Actor principal: Usuario.

## **2.2 DIAGRAMA DE CASO DE USO EXTENDIDO**

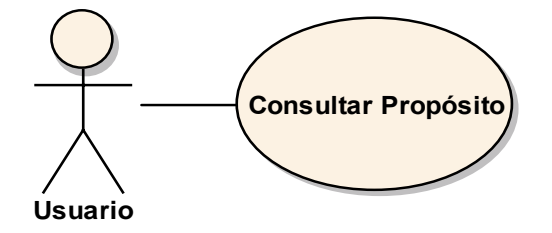

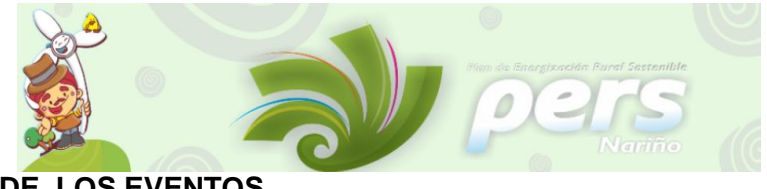

## **2.3 FLUJO DE LOS EVENTOS**

### **Flujo básico:**

- **1.** El caso de uso inicia cuando el usuario requiera conocer el propósito.
- **2.** El sistema muestra el texto que describe el propósito.
- **3.** El caso de uso finaliza cuando el usuario cambia la opción.

## **2.4 CASOS DE PRUEBA**

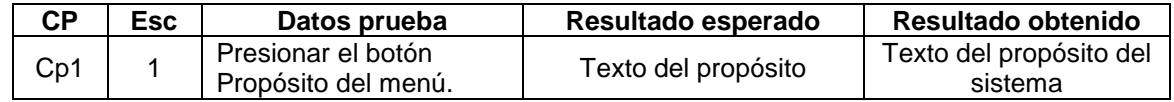

## 2.5 DIAGRAMA DE SECUENCIA

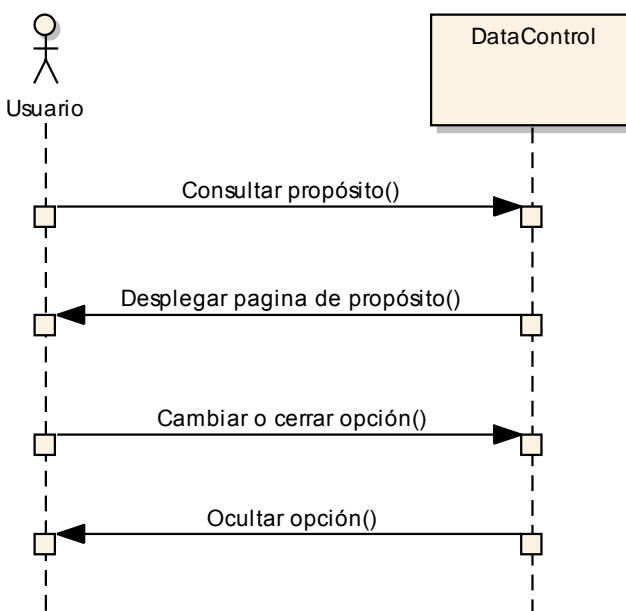

## **3. DEFINICIÓN EXTENDIDA DEL CASO DE USO CONSULTAR OBJETIVOS**

#### **3.1 GENERALIDADES**

## **Nombre del caso de uso**

[UC-0003] Consultar Objetivos

#### **Objetivo**

El sistema deberá permitir al usuario obtener la información del objetivo general y los objetivos específicos del SIPERSN.

#### **Resumen**

El caso de uso Consultar Objetivos debe permitir al usuario, consultar el texto que describe los diferentes objetivos propuestos por el sistema.

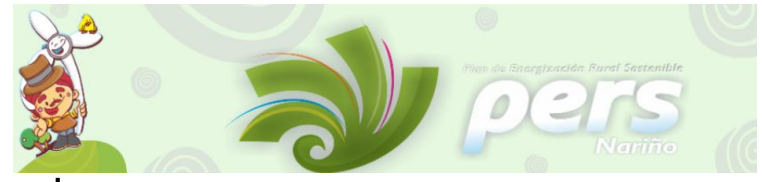

## **Actores involucrados**

[ACT-001]Actor principal: Usuario.

## **3.2 DIAGRAMA DE CASO DE USO EXTENDIDO**

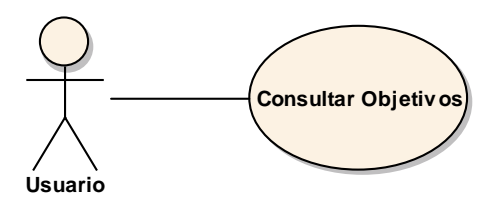

## **3.3 FLUJO DE LOS EVENTOS**

## **Flujo básico:**

- **1.** El caso de uso inicia cuando el usuario requiera conocer los objetivos del sistema.
- **2.** El sistema muestra el texto que describe los objetivos.
- **3.** El caso de uso finaliza cuando el usuario cierra o cambia esta opción.

## **3.4 CASOS DE PRUEBA**

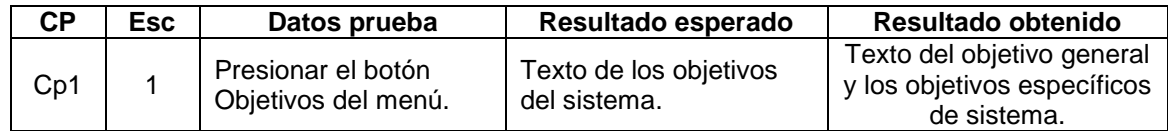

## **3.5 DIAGRAMA DE SECUENCIA sd Esquema1**

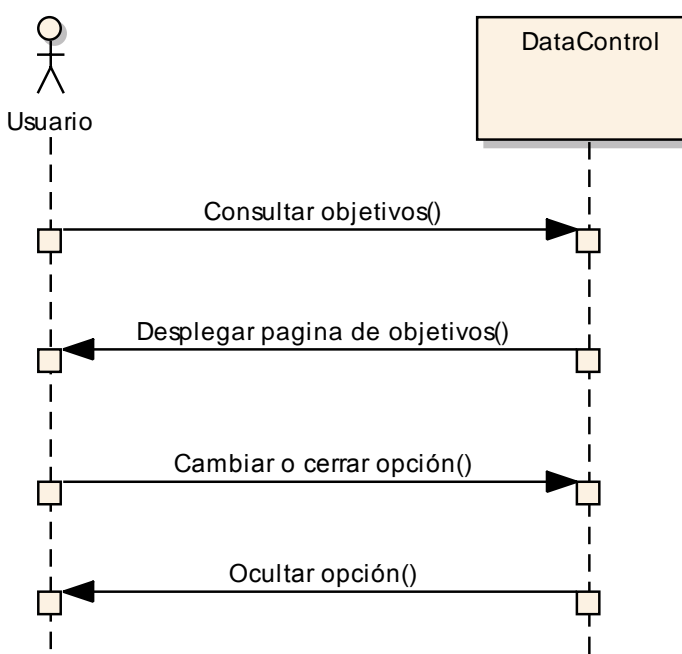

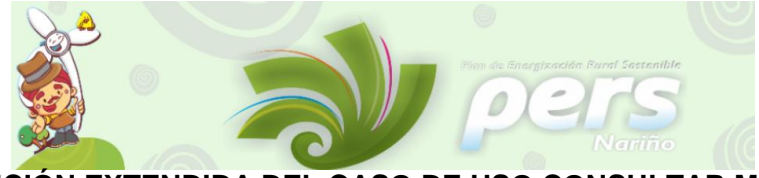

## **4. DEFINICIÓN EXTENDIDA DEL CASO DE USO CONSULTAR METODOLOGÍA**

## **4.1 GENERALIDADES**

## **Nombre del caso de uso**

[UC-0004] Consultar Metodología

#### **Objetivo**

El sistema deberá permitir al usuario obtener la información de la metodología utilizada en el desarrollo del sistema.

#### **Resumen**

El caso de uso Consultar Metodología debe permitir al usuario, consultar el texto que describe la metodología implementada en el desarrollo del sistema.

#### **Actores involucrados**

[ACT-001]Actor principal: Usuario.

## **4.2 DIAGRAMA DE CASO DE USO EXTENDIDO**

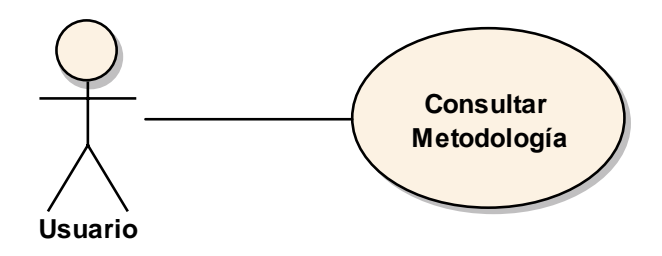

## **4.3 FLUJO DE LOS EVENTOS**

#### **Flujo básico:**

- **1.** El caso de uso inicia cuando el usuario requiera conocer la metodología del sistema.
- **2.** El sistema muestra el texto que describe la metodología.
- **3.** El caso de uso finaliza cuando el usuario cierra o cambia esta opción.

## **4.4 CASOS DE PRUEBA**

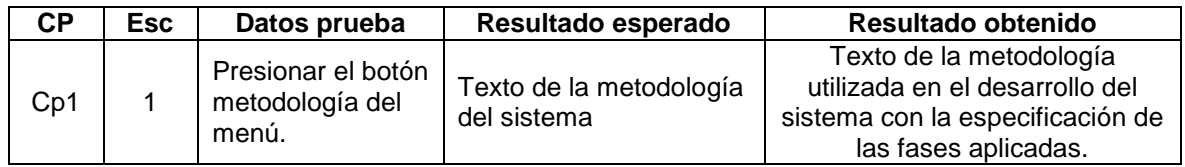

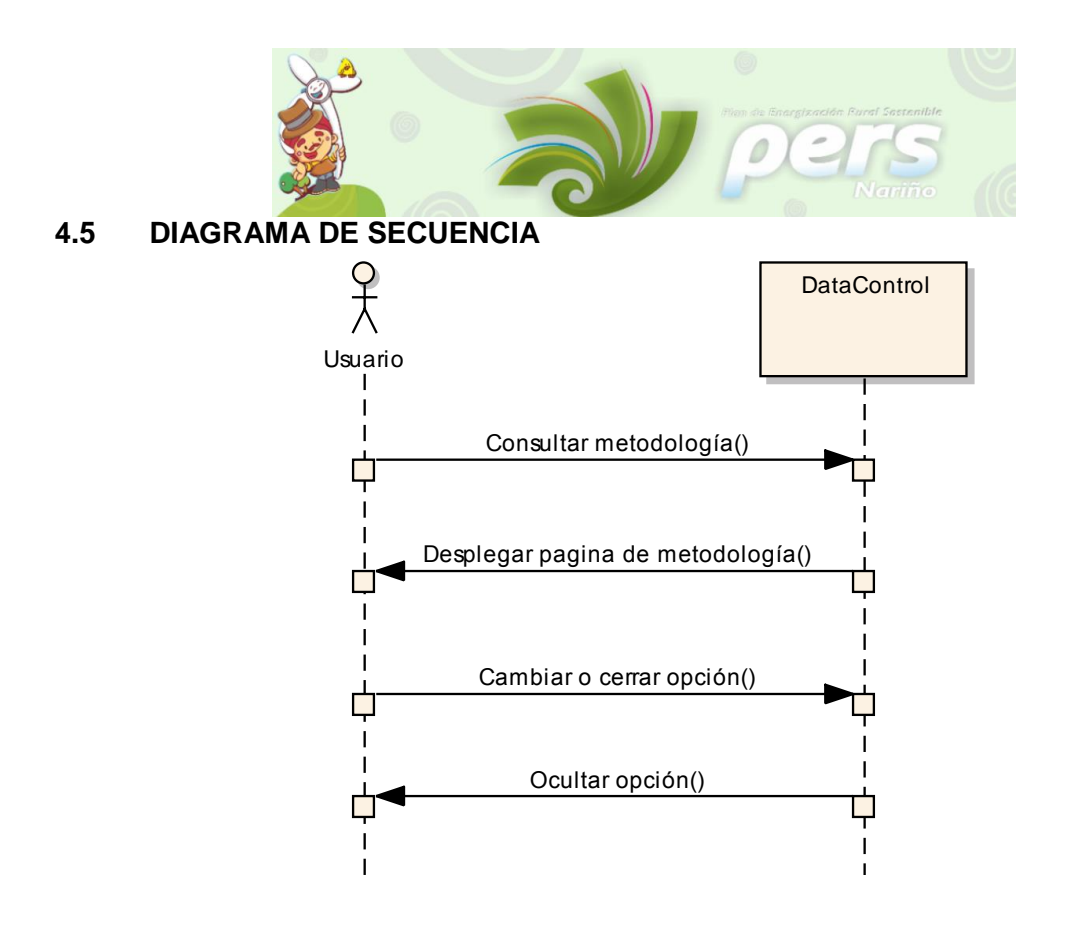

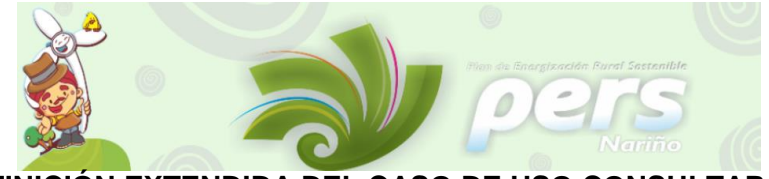

## **5. DEFINICIÓN EXTENDIDA DEL CASO DE USO CONSULTAR S.I. PERSN**

## **5.1 GENERALIDADES**

### **Nombre del caso de uso**

[UC-0005] Consultar S.I. PERSN

#### **Objetivo**

El sistema deberá permitir al usuario obtener la información que contiene el SIPERSN, la cual se presenta en cuatro módulos que despliegan reportes según las variables y opciones escogidas por usuario.

#### **Resumen**

El caso de uso Consultar SIPERSN debe permitir al usuario, consultar la información disponible en los cuatro módulos y obtener informes de acuerdo a sus necesidades por medio de las opciones y variables presentadas para cada fuente de información.

#### **Actores involucrados**

[ACT-001]Actor principal: Usuario.

## **5.2 DIAGRAMA DE CASO DE USO EXTENDIDO**

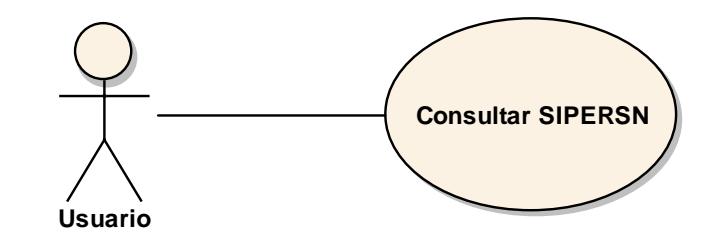

## **5.3 FLUJO DE LOS EVENTOS**

#### **Flujo básico:**

- **1.** El caso de uso inicia cuando el usuario accede al SIPERSN del menú principal de la página.
- **2.** El sistema muestra un submenú con cuatro módulos que disponen de información primaria y secundaria del PERSN.
- **3.** El usuario navega por el submenú, escogiendo las variables y opciones de los módulos que estén acordes al reporte que quiera generar.
- **4.** El sistema presenta los cuatro módulos con información primaria y secundaria, con un nivel de desagregación que consta de: tablas de resultado, gráficos y opciones de exportación e impresión de los reportes generados.
- **5.** El caso de uso finaliza cuando el usuario cierra o cambia esta opción.

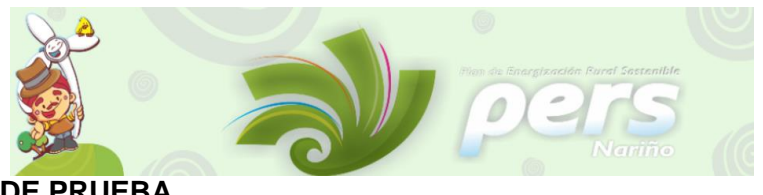

## **5.4 CASOS DE PRUEBA**

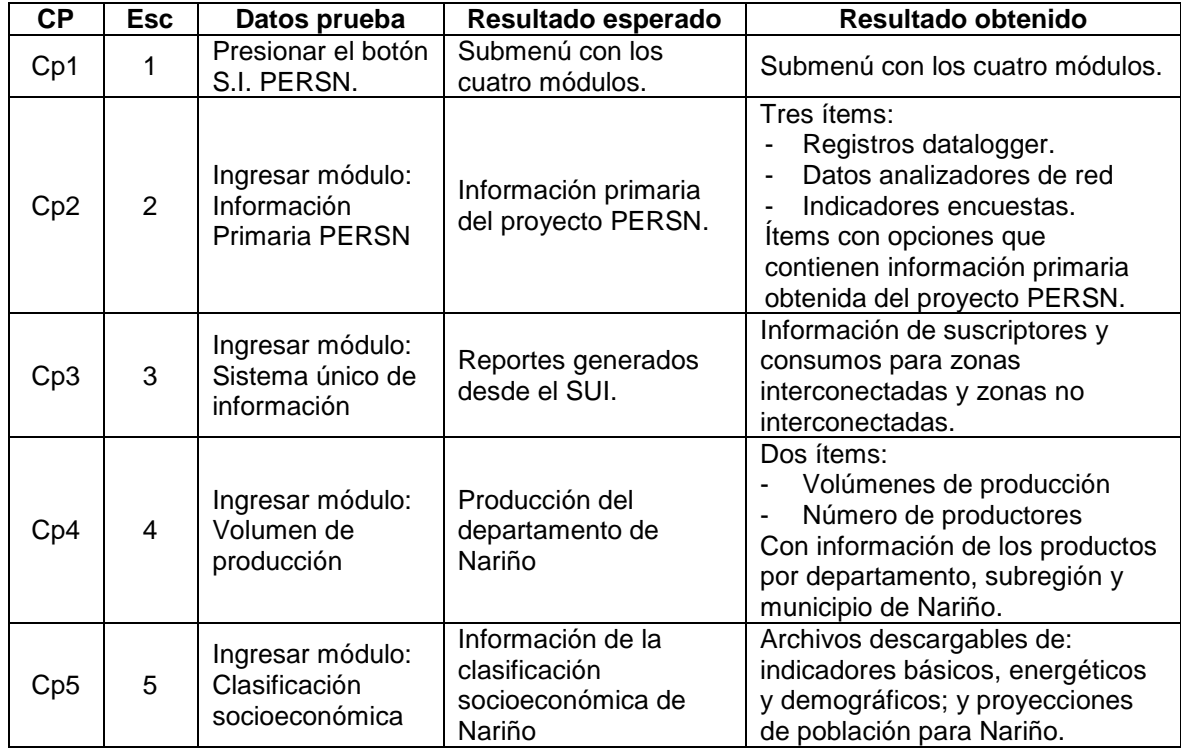

## **5.5 DIAGRAMA DE SECUENCIA GENERAL**

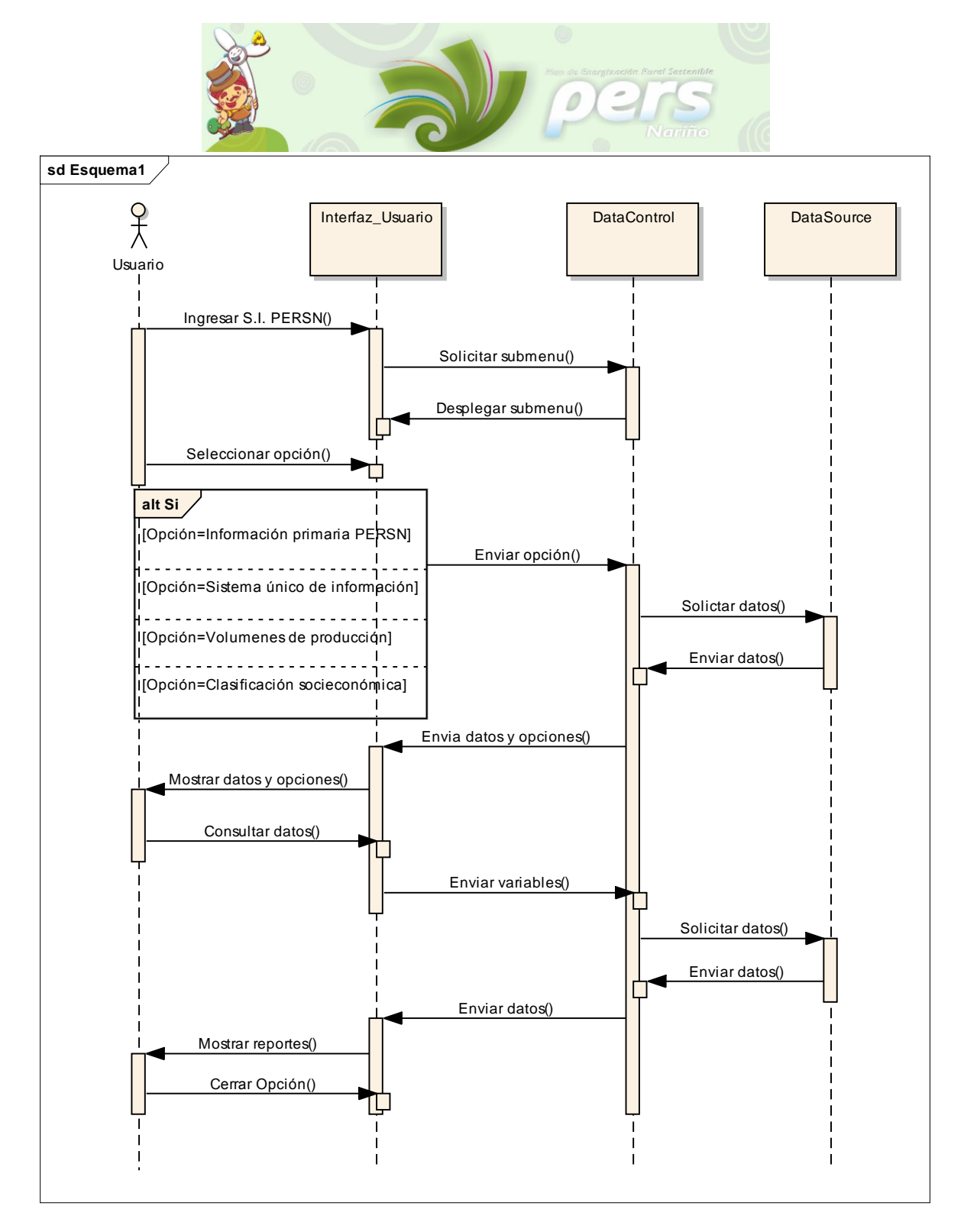

## **6. DEFINICIÓN EXTENDIDA DEL CASO DE USO CONSULTAR CRÉDITOS**

## **6.1 GENERALIDADES**

**Nombre del caso de uso**

[UC-0006] Consultar Créditos

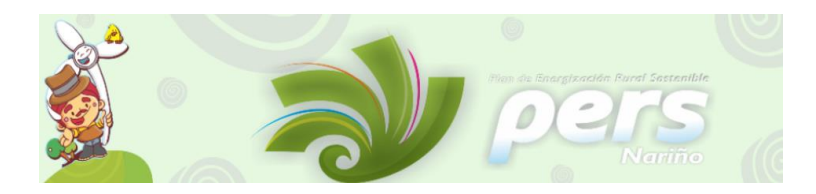

## **Objetivo**

El sistema deberá permitir al usuario obtener la información del personal involucrado en el desarrollo del proyecto PERSN y del sistema de información SIPERSN.

### **Resumen**

El caso de uso Consultar Créditos debe permitir al usuario, consultar los nombres de las personas que desarrollaron estos proyectos.

## **Actores involucrados**

[ACT-001]Actor principal: Usuario.

## 6.2 DIAGRAMA DE CASO DE USO EXTENDIDO

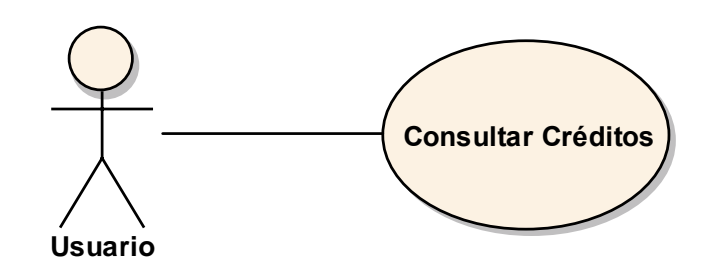

## **6.3 FLUJO DE LOS EVENTOS**

## **Flujo básico:**

- **1.** El caso de uso inicia cuando el usuario requiera conocer los créditos del proyecto.
- **2.** El sistema muestra los créditos del proyecto PERSN.
- **3.** El caso de uso finaliza cuando el usuario cierra esta opción.

## **6.4 CASOS DE PRUEBA**

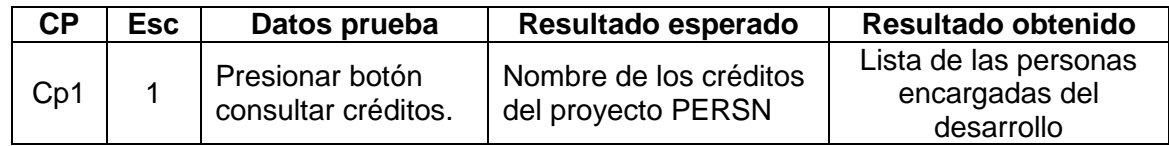

## **6.5 DIAGRAMA DE SECUENCIA**

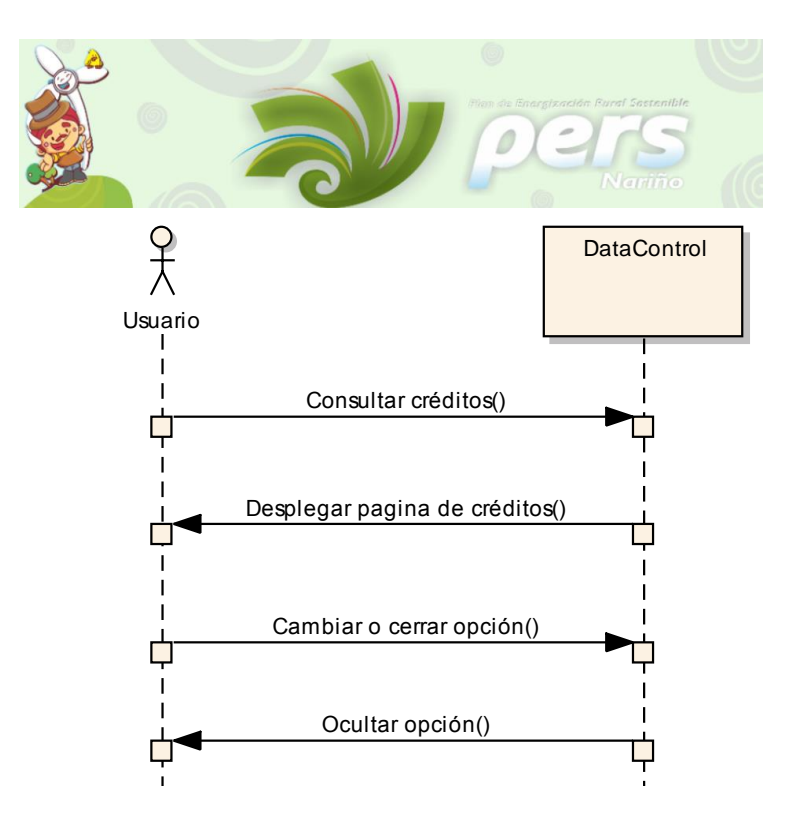

## **7. DEFINICIÓN EXTENDIDA DEL CASO DE USO CONSULTAR CONTACTOS**

## **7.1 GENERALIDADES**

## **Nombre del caso de uso**

[UC-0007] Consultar Contactos

## **Objetivo**

El sistema deberá permitir al usuario obtener la información de los contactos a los cuales se puede acudir por mayor información del proyecto de PERSN.

## **Resumen**

El caso de uso Consultar Contactos debe permitir al usuario, consultar los nombres de las personas que facilitan información sobre el proyecto.

## **Actores involucrados**

[ACT-001]Actor principal: Usuario. **uc Actores**

## **7.2 DIAGRAMA DE CASO DE USO EXTENDIDO**

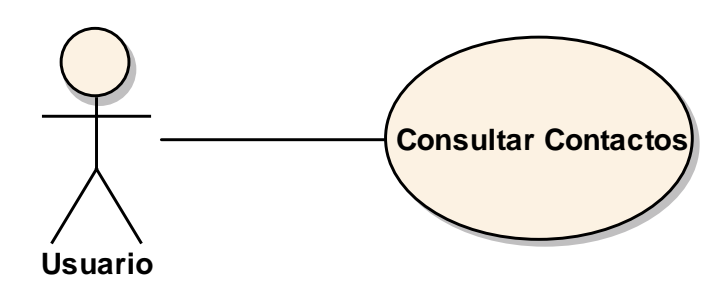

## **7.3 FLUJO DE LOS EVENTOS**

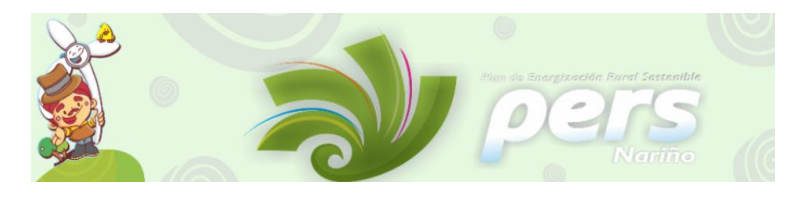

## **Flujo básico:**

- **1.** El caso de uso inicia cuando el usuario requiera conocer los contactos del proyecto.
- **2.** El sistema muestra los contactos del proyecto PERSN.
- **3.** El caso de uso finaliza cuando el usuario cierra esta opción.

## **7.4 CASOS DE PRUEBA:**

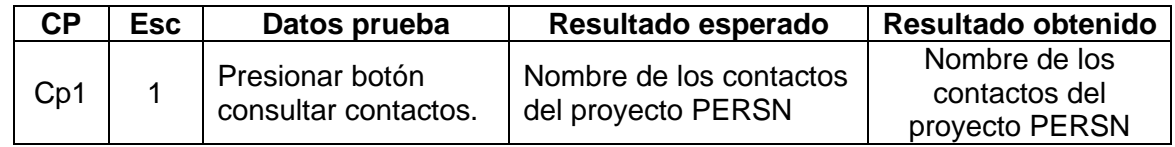

## **7.5 DIAGRAMA DE SECUENCIA.**

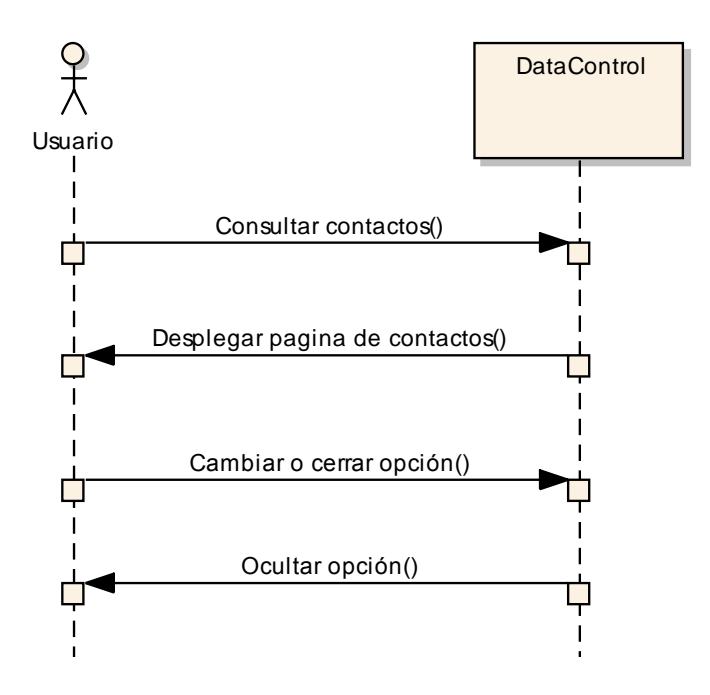

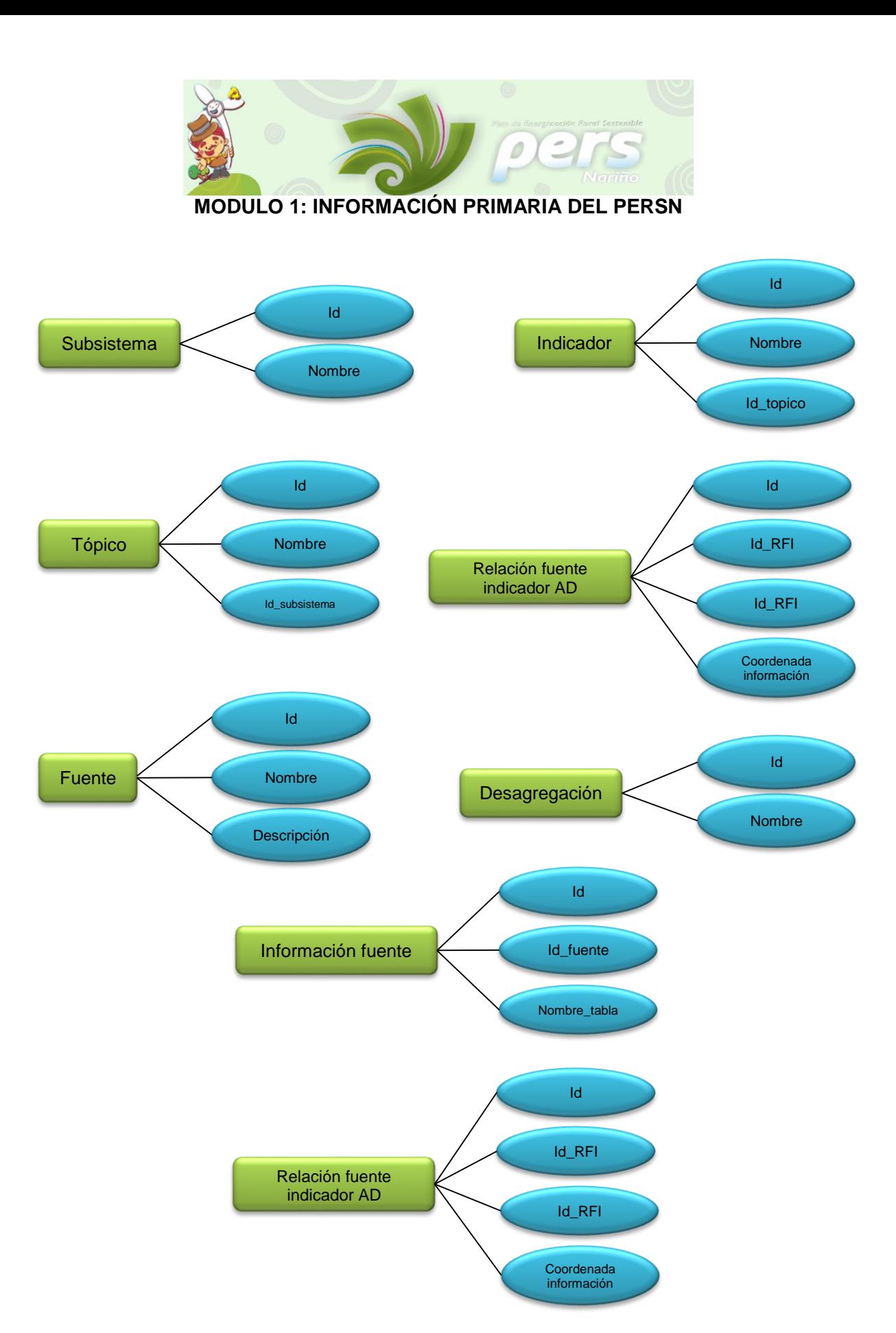

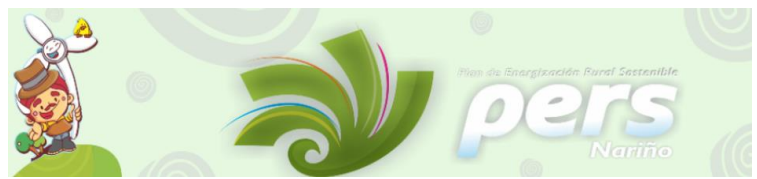

Para el módulo de Información Primaria del PERSN se definieron los siguientes indicadores, teniendo en cuenta la información suministrada por las encuestas aplicadas para el proyecto. Para esto se realizó por parte de los expertos encargados, el análisis de las encuestas definiendo así las variables relevantes para la construcción de los indicadores que serán procesados por el sistema de información de tal manera que arrogue los resultados esperados y cumpla con los objetivos propuestos para este módulo.

#### Cuadro 1: Subsistemas para el módulo de Información Primaria del PERSN

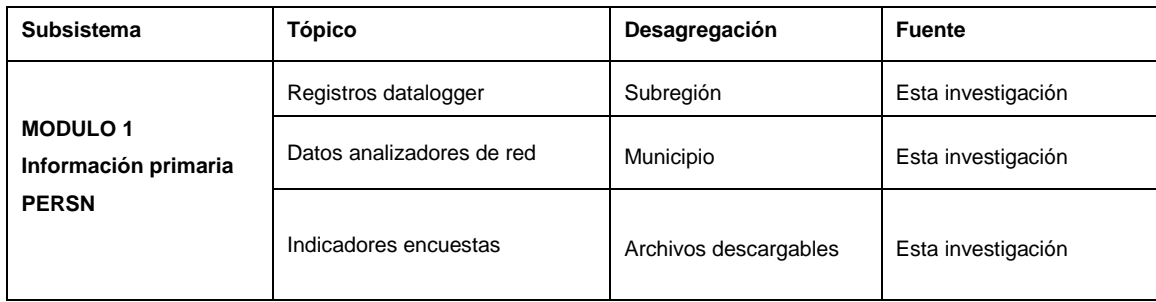

## **DIAGRAMA ENTIDAD – RELACIÓN: MODULO 1**

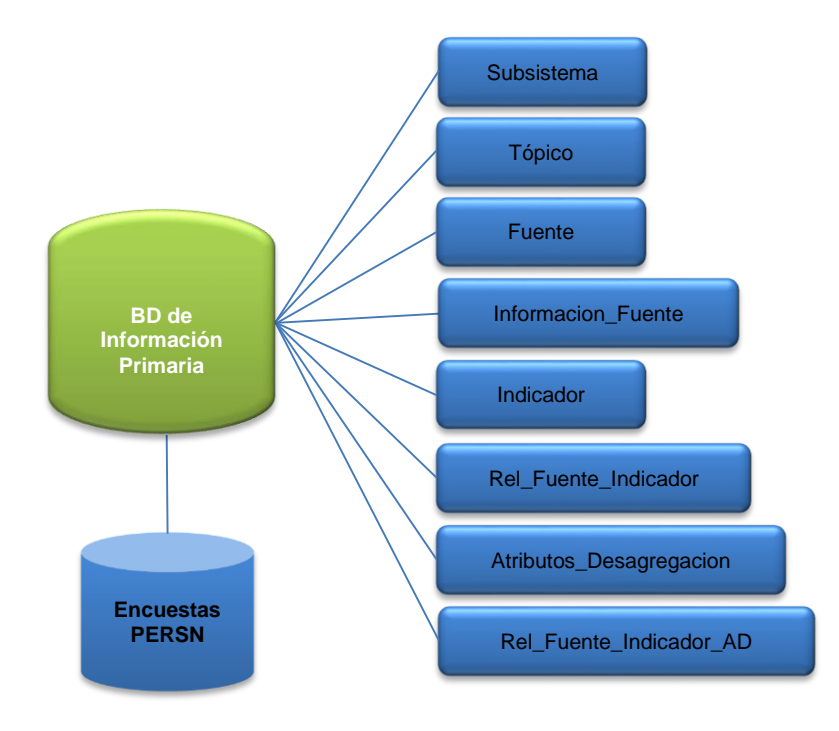

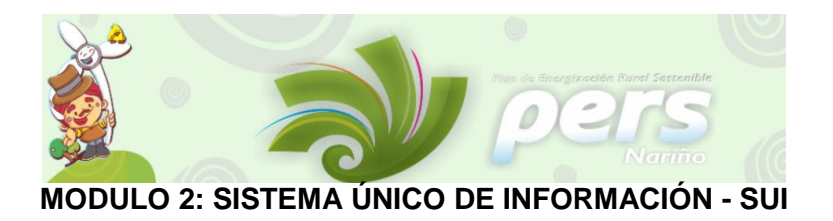

Para el módulo del Sistema Único de Información se definieron los siguientes indicadores, teniendo en cuenta la información secundaria proporcionada por el SUI, información que se consolido en bases de datos según los años disponibles, de acuerdo a esto se realizó el análisis pertinente para la creación de las consultas que permitieron que el sistema de información arrojara los resultados pertinentes según la escogencia de las variables por parte de los usuarios.

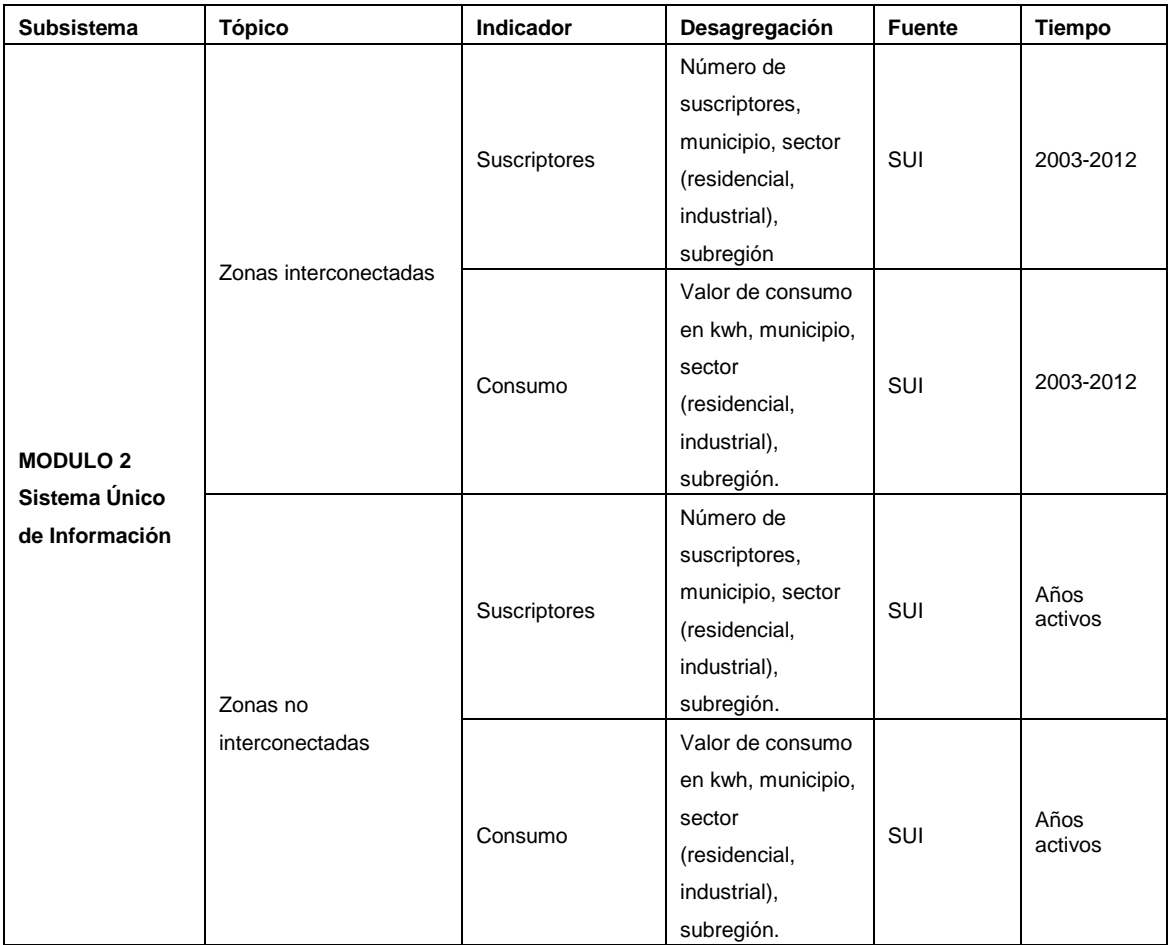

Cuadro 2: Subsistemas para el módulo del Sistema Único de Información

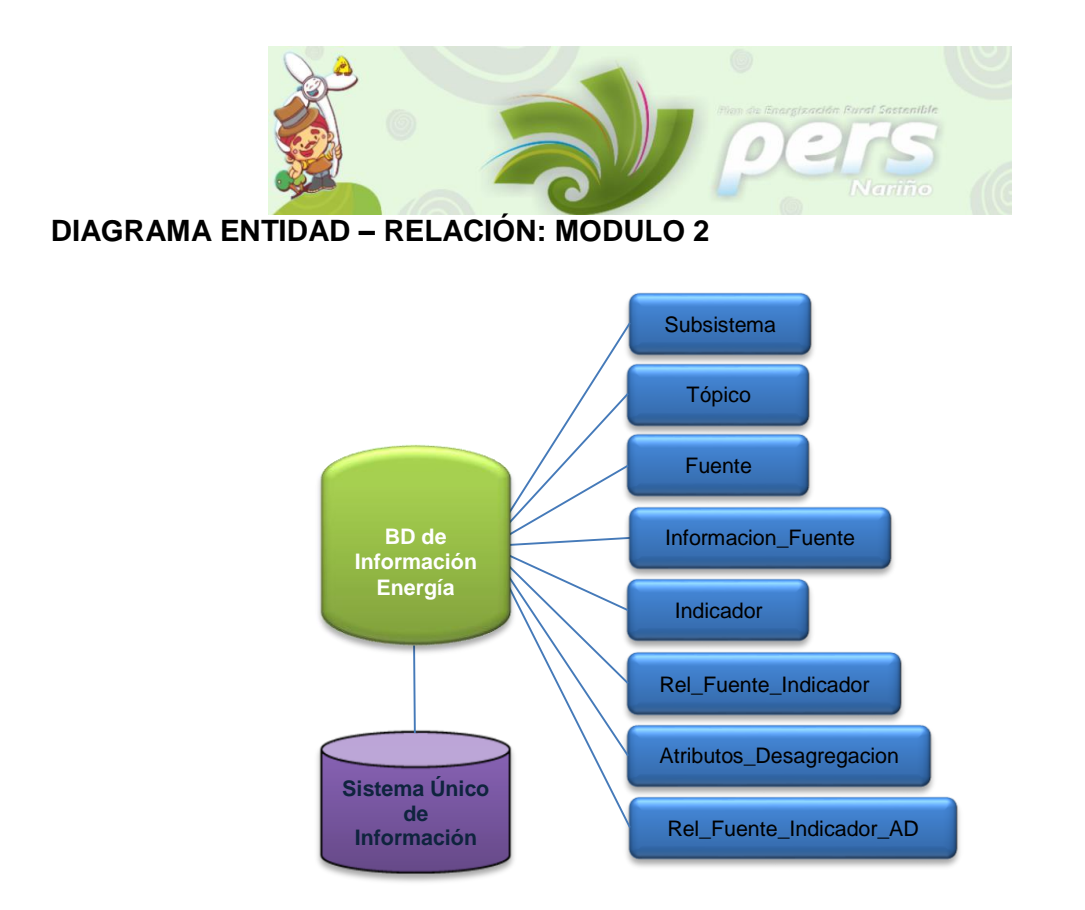

## **DIAGRAMA DE CLASES – MÓDULO SUI class Modelo de diseño**

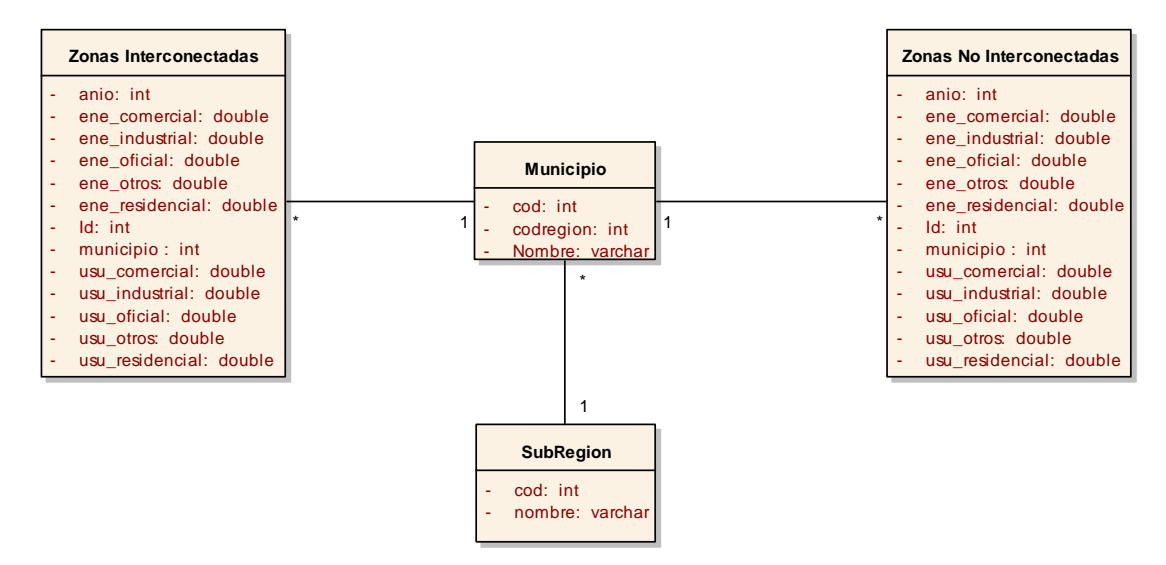

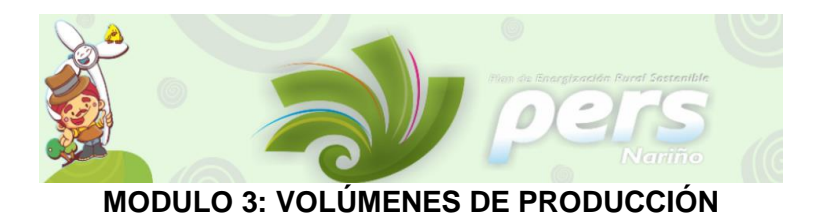

Para el módulo de Volúmenes de Producción se definieron los siguientes indicadores, después del análisis y procesamiento de la información secundaria proporcionada por las fuentes del: Consolidado Agropecuario de la Secretaria de Agricultura y Medio Ambiente y las Umatas del Departamento, lo cual permitió la estructuración de la base de datos para el este módulo y la posterior creación de las consultas que pueden visualizarse según la escogencia de las variables disponibles por parte de los usuarios.

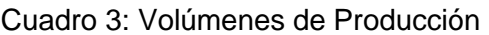

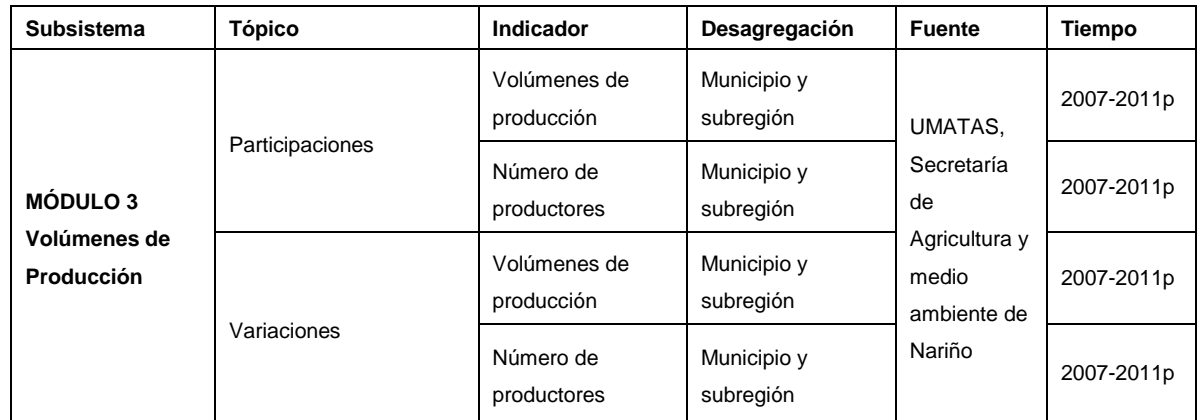

## **DIAGRAMA ENTIDAD-RELACIÓN MODULO 3**

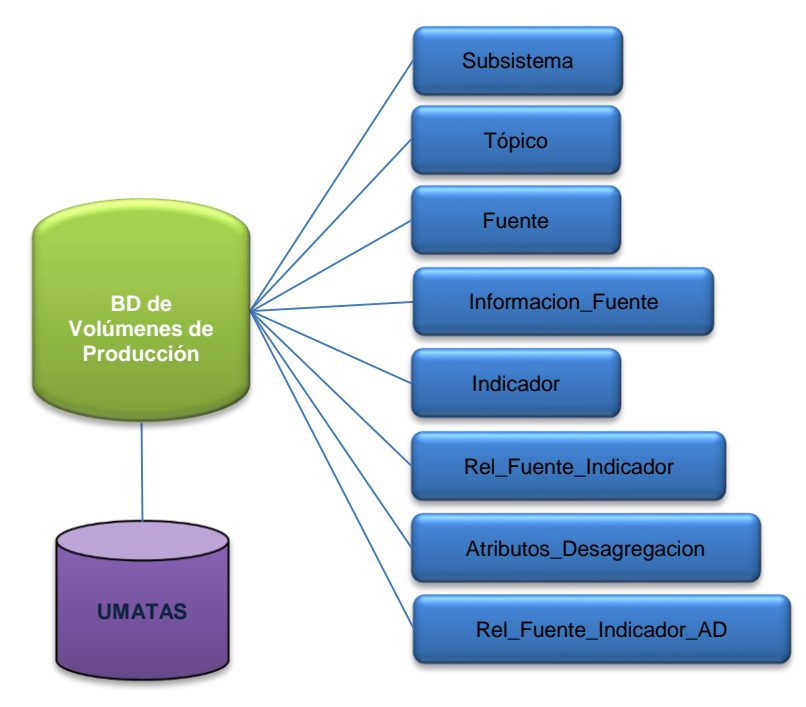

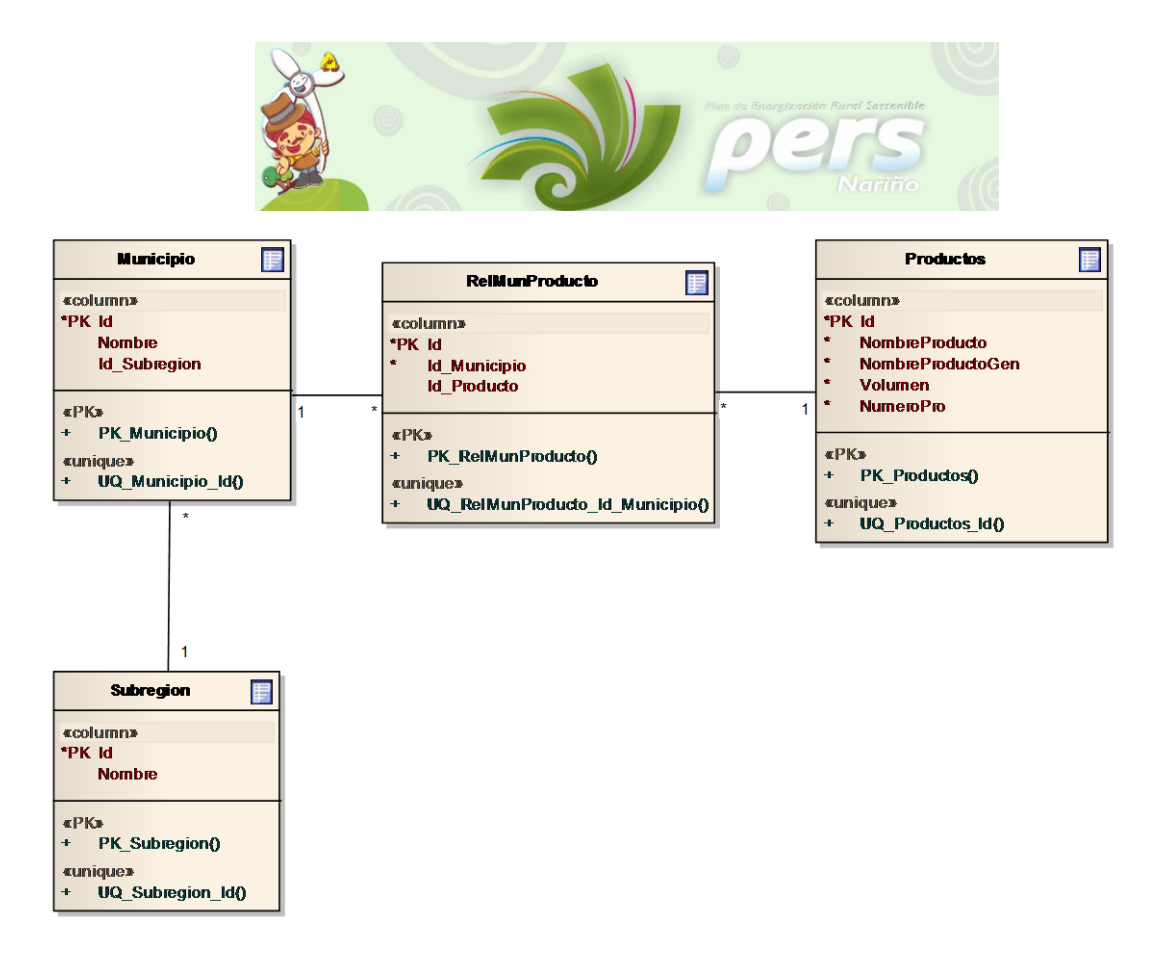

### **DIAGRAMA DE CLASES – MÓDULO DE VOLÚMENES DE PRODUCCIÓN**

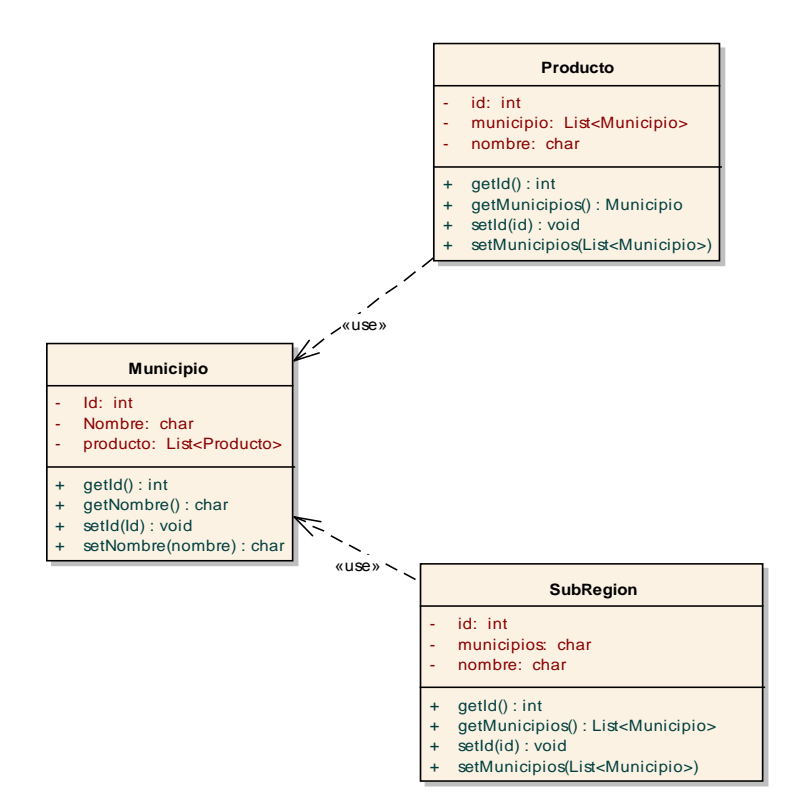

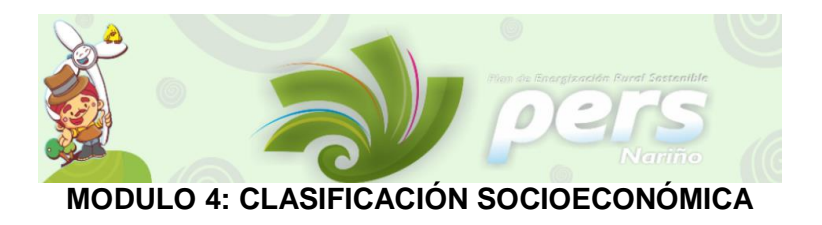

El módulo de Clasificación Socioeconómica, se construye en base al análisis socioeconómico por parte de los expertos encargados, con la información base de las fuentes primarias y secundarias desarrolladas y procesada por el PERSN.

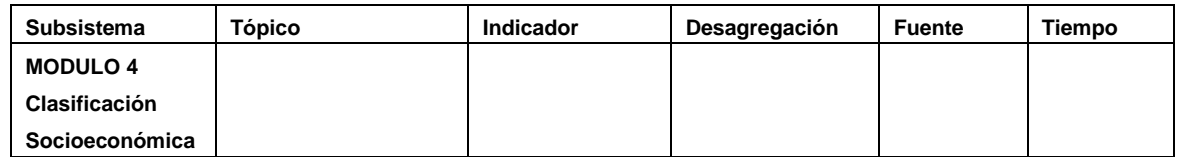

## **DIAGRAMA ENTIDAD-RELACIÓN MODULO 4**

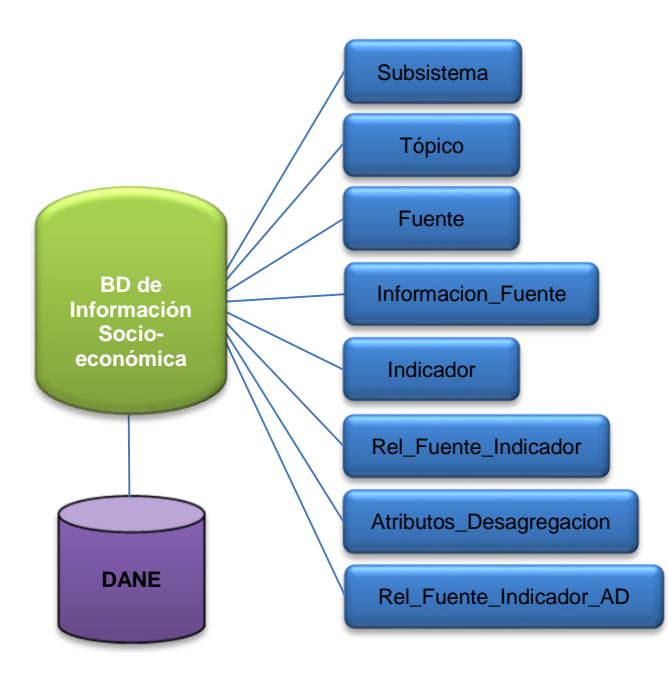

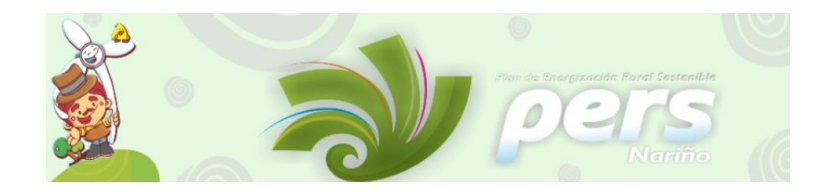

### **FUNCIONALIDAD**

El manejo del sistema se basa en la realización de consultas a partir de la selección de variables ya definidas según el modulo escogido, el resultado obtenido de las consultas solicitadas por el usuario se presentan en datos consignados en:

- **Tablas**. El resultado de las consultas se arroja en formato de tabla, según las variables de desagregación escogidas.
- **Gráficos**. Visualización de los resultados por medio de gráficos presentados en dos tipos por: barras y líneas. Esta funcionalidad tiene la opción de descarga para poder ser utilizada por ejemplo en comparaciones estadísticas.
- **Exportación.** Esta opción permite exportar los resultados de las consultas solicitadas por el usuario en formatos: .XLS y PDF.

La estructura y funcionalidad de cada módulo se presenta a continuación.

#### **MÓDULOS**

El sistema está dividido en cuatro módulos que fueron alimentados por la información recolectada en actividades previas del PERSN, los módulos puede ser consultados de acuerdo a las variables disponibles para cada uno, variables que son manejadas por el usuario según sea lo requerido y con las cuales se obtienen resultados de información oportuna, optima y manejable donde además de la visualización de los resultados en tablas se presentan las opciones de: gráficas y exportación.

Los cuatro módulos se detallan en cuanto a la presentación de su proceso de desarrollo y el uso eficiente de los mismos, con el fin de lograr que el usuario tenga un conocimiento adecuado y realice un uso eficaz de la información disponible. Los módulos son:

- **1.** Módulo Información Primaria del PERSN
- **2.** Módulo Sistema Único de Información
- **3.** Módulo Volúmenes de Producción
- **4.** Módulo Clasificación Socioeconómica